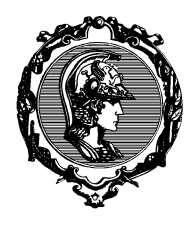

## ESCOLA POLITÉCNICA DA UNIVERSIDADE DE SÃO PAULO

## DEPARTAMENTO DE ENGENHARIA MECÂNICA

PME-3554 – Introdução às Estruturas Aeronáuticas – 2023-2 Atividade  $\#05$  – Prof. R. Ramos Jr. – Entrega para 01/12/2023

A figura abaixo ilustra a seção transversal de uma viga prismática e de seção aberta submetida a um esforço transversal  $S_y$  aplicado no centro de cisalhamento (SC) da seção. Considere que tal força esteja aplicada na extremidade livre (ou seja, em  $z = L$ ) e que a outra extremidade (em  $z = 0$ ) esteja engastada. Dados:  $t = 1,0$  mm (espessura das chapas);  $r = 50$  mm (comprimento característico para a definição da seção transversal);  $L = 1200$  mm (comprimento da viga);  $E = 70$  GPa (módulo de elasticidade do material);

 $v = 0.29$  (coeficiente de Poisson do material);  $S_v = 200$  N (força transversal aplicada).

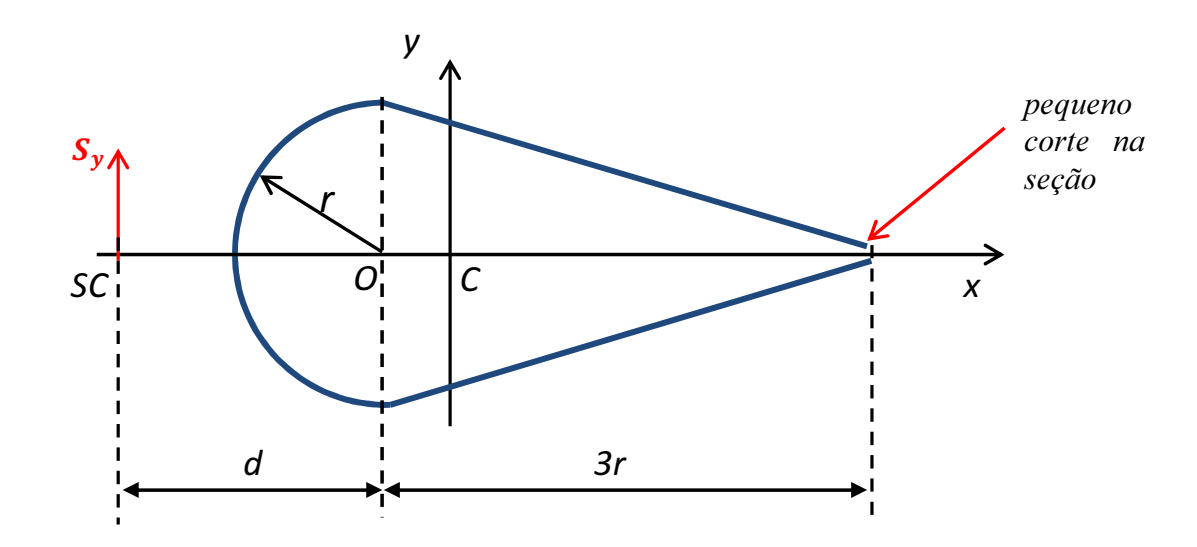

Faça o que se pede:

- a) Determine (por meio de métodos analíticos): o momento de área  $I_{xx}$ ; a posição geométrica do centro de cisalhamento; a distribuição de tensões normais  $\sigma_z$  devidas à flexão; a posição da linha neutra nas seções transversais; a distribuição de tensões cisalhantes nas seções transversais devidas à força cortante, o campo de deslocamentos transversais do eixo central da viga e o máximo deslocamento transversal (na ponta da viga);
- b) Utilizando elementos finitos de casca (vide notas a seguir), determine numericamente os resultados solicitados no item anterior e faça as comparações devidas (considere novamente que a força transversal esteja aplicada no centro de cisalhamento da seção);
- c) Considerando, agora, que a seção transversal esteja totalmente fechada, determine analiticamente a nova posição do centro de cisalhamento da seção e refaça os cálculos para a (nova) distribuição das tensões de cisalhamento (devidas, agora, à força cortante e à torção). Considere que o carregamento externo aplicado sobre a viga continue inalterado, ou seja, para o mesmo valor da força e para o mesmo ponto de aplicação considerado no item (a);
- d) Utilizando elementos finitos de casca (agora para a seção fechada), determine numericamente os resultados solicitados no item anterior (apenas tensões cisalhantes ao longo do contorno) e faça as comparações devidas.

## Notas:

- 1. Para evitar alterações no formato da seção (na modelagem por elementos finitos), considere também a existência de nervuras (ribs) espaçadas regularmente (digamos, a distâncias iguais a 2r a partir da raiz). Para simplificar a modelagem, considere que estas "nervuras" sejam modeladas como "anteparas" (modeladas como elementos de casca com espessura de 1,0 mm, fechando totalmente as seções transversais). Desta forma, teremos anteparas nas posições  $z = 200$  mm, 400 mm, 600 mm, 800 mm, 1000 mm e 1200 mm (total de cinco anteparas, além do fechamento total da seção na extremidade livre).
- 2. A abertura para a realização do "corte" nas seções transversais (para o item (b)) é mínima podendo ser da ordem de 1 a 2 mm (o suficiente para manter a seção aberta);
- 3. Em virtude do engastamento da seção na raiz, evite que as comparações (resultados analíticos  $\times$ resultados numéricos) sejam feitas na seção  $z = 0$ . Utilize, como alternativa, a seção definida por  $z = 100$  mm (entre a raiz e a primeira "antepara").